**Adobe Photoshop CC 2018 Version 19 Keygen Crack Setup Free License Key X64**

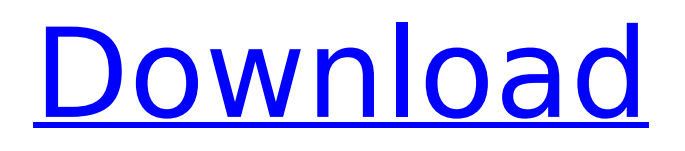

#### **Adobe Photoshop CC 2018 Version 19 Crack + With License Code Free Download For Windows (2022)**

Note The download link to Photoshop CS4 is not the same as Photoshop CS3, which you can download for free from www.adobe.com/files/products/photoshopcs3.html. Photoshop CS3 requires an operating system and a minimum of 16 MB of memory to run. You can test the version of your operating system by opening a regular text document and typing a few words. If you see only large spaces between letters, you are working with the older operating system and are working with Photoshop CS3. This is sufficient for most purposes. You can upgrade to Photoshop CS4 by using the Photoshop CS4 installer.

#### **Adobe Photoshop CC 2018 Version 19 Crack + Keygen Full Version Free Download**

Adobe Photoshop is a sophisticated yet powerful image editor. With a variety of features, Adobe Photoshop has remained the platform of choice for graphic designers and photographers to create and edit images. Image Edits Adobe Photoshop editors come with a wide range of editing options. Edits and options include: Staging the photo or photo-editing. This is the process of the white balance adjustment and color correcting of your image. This is the process of the white balance adjustment and color correcting of your image. Crop: This is the rectangular image area that will be extracted to show the focus of a photo. This is the rectangular image area that will be extracted to show the focus of a photo. Levels: This is the process of combining multiple images into one. It changes the tonal value. This is the process of combining multiple images into one. It changes the tonal value. Curves: It adds a smooth transition to hard light shadows and highlight areas. It adds a smooth transition to hard light shadows and highlight areas. Curves: This is a way to adjust an image's contrast by pushing the darker areas to the right and the lighter areas to the left. This is a way to adjust an image's contrast by pushing the darker areas to the right and the lighter areas to the left. Adjust Color: It allows you to adjust the hues of colors in the image. It allows you to adjust the hues of colors in the image. Rotate: Rotate an image to change its perspective. Rotate an image to change its perspective. Sharpen: It produces sharpening effects so the clarity of the image becomes more pronounced. It produces sharpening effects so the clarity of the image becomes more pronounced. Adjust Image: It allows you to change the aspect ratio, add or remove images, and remove unwanted objects from the photo. It allows you to change the aspect ratio, add or remove images, and remove unwanted objects from the photo. Blur: This will blur the sharpness of the photo to give an additional sense of depth. This will blur the sharpness of the photo to give an additional sense of depth. Adjust Shadow and Highlights: This process softens the shadows and highlights to create a more natural and soft-looking photo. This process softens the shadows and highlights to create a more natural and soft-looking photo. Adjust Hue/Saturation: 388ed7b0c7

## **Adobe Photoshop CC 2018 Version 19 Crack +**

Spin-orbit coupling in the ultracold atomicsensors The small radius of the atomic orbitals and the weak spin-orbit coupling (SOC) allows the usage of the weak atomic interactions in ultracold atomicsensors. As a matter of fact, the SOC may be used for the selection of the Zeeman sublevels. Such a method can be applied for the selective detection of multipolar interactions between atoms and an electric field. The main intrinsic parameter governing the efficiency of this method is the ratio of the interaction energy to the Zeeman energy (W/E).Facebook is currently in the news for changing user's privacy settings and sharing information with third parties without consent, users are concerned about their privacy. But what about the small businesses that use Facebook? Have they given up all their rights to privacy? Like most people, small businesses use Facebook for marketing their services and products. If you visit a Facebook page for a restaurant, you're going to see people like "happy hour", "new menu items", and "daily specials", all the information that is being shared with Facebook advertisers. You have probably seen this and been wondering about it, but did you know you gave up any privacy rights as a business owner? Facebook is not your private property First of all, it is a well-known fact that Facebook is a company, that owns the platform. Facebook is not a country, a business, or your private property. Facebook has the right to share your data with anyone they choose. They also have the right to sell your data to anyone they want. They don't need to ask your permission first, and they have done this millions of times, Facebook is turning information into money. The key thing to remember here, is that Facebook does not care about you. If you don't like how they're running their business, you can never force them to do anything because they are a private business. You have to trust them This is an important part of the system that Facebook uses, they can share information with others, and not ask permission first. This means you have to trust them. Let's take a look at how Facebook makes money. When people use Facebook, they share information with Facebook. They can watch video or upload photos and all of this has to do with advertising. People around the world share this information with each

## **What's New in the?**

HANGZHOU, China — Flip through the pages of the catalogues most Chinese people have received in the mail and you might be surprised to discover that the majority of what they will order are from McDonald's, Starbucks or Apple, three companies that have made deals with Beijing to avoid any boycotts of the Chinese government. Western brands are becoming increasingly common in the country, but in a sign of how delicate trade negotiations with the U.S. and the European Union are becoming, companies are working hard to avoid offending Chinese consumers — and the Chinese government — by signing deals for preferential treatment. This includes Apple, which announced this week that it would invest \$2 billion in its Chinese data center by 2016, and Amazon, which said recently it was mulling plans to enter China's e-commerce market. Even Starbucks isn't immune — a significant portion of its China business now comes from the government-run Hunan Jianyuan restaurant chain — whose wholesome meals are portrayed in a series of television ads in the U.S. designed to promote consumption of the coffee company's products. "It's really a sign of how U.S. brands are forced to enter the China market right now," said Nicholas Lardy, senior fellow at the Peterson Institute for International Economics and an author of "China's Role in the Global Economy." "This is something the Chinese government doesn't have to actively encourage. It would be bad for business to not do what the Chinese want, and the Chinese have powerful friends," he said. China's Foreign Ministry Spokesperson Qin Gang said in a statement: "We welcome all foreign investment, and welcome these relatively new investors who are assisting in the modernization of China's economy and guaranteeing their profits and interests." In a country ruled for most of its history by communists, the government is wary of getting too close to the West, especially as mistrust with the U.S. and the European Union grows. China has been subject to increasing criticism from the West in the past month over its actions in Africa. But after the Beijing government publicly encouraged U.S.

and European buyers to boycott the Tibetans' Tibetan New Year in February, the foreign ministry has been increasingly vocal about the risks of foreign investment. In addition to the U.S. and the European Union, Beijing's most prominent adversaries in the trade debate are Canada and Japan, two countries that have signed free trade deals with China and the U.S

# **System Requirements:**

Windows: OS X: Mac: Linux: I used a Macbook Pro 13" 2016 with 4GB RAM, 16GB ROM, and Intel i7 6700HQ 2.6GHz. If you have a Mac, please ensure you have installed the latest version of VLC. In the VLC settings, under the Devices tab, please ensure that "SD-Video Playback" is selected. Also, you may have to switch your HDMI port to a DisplayPort. If you do not have a HDMI port, you will need to buy

Related links:

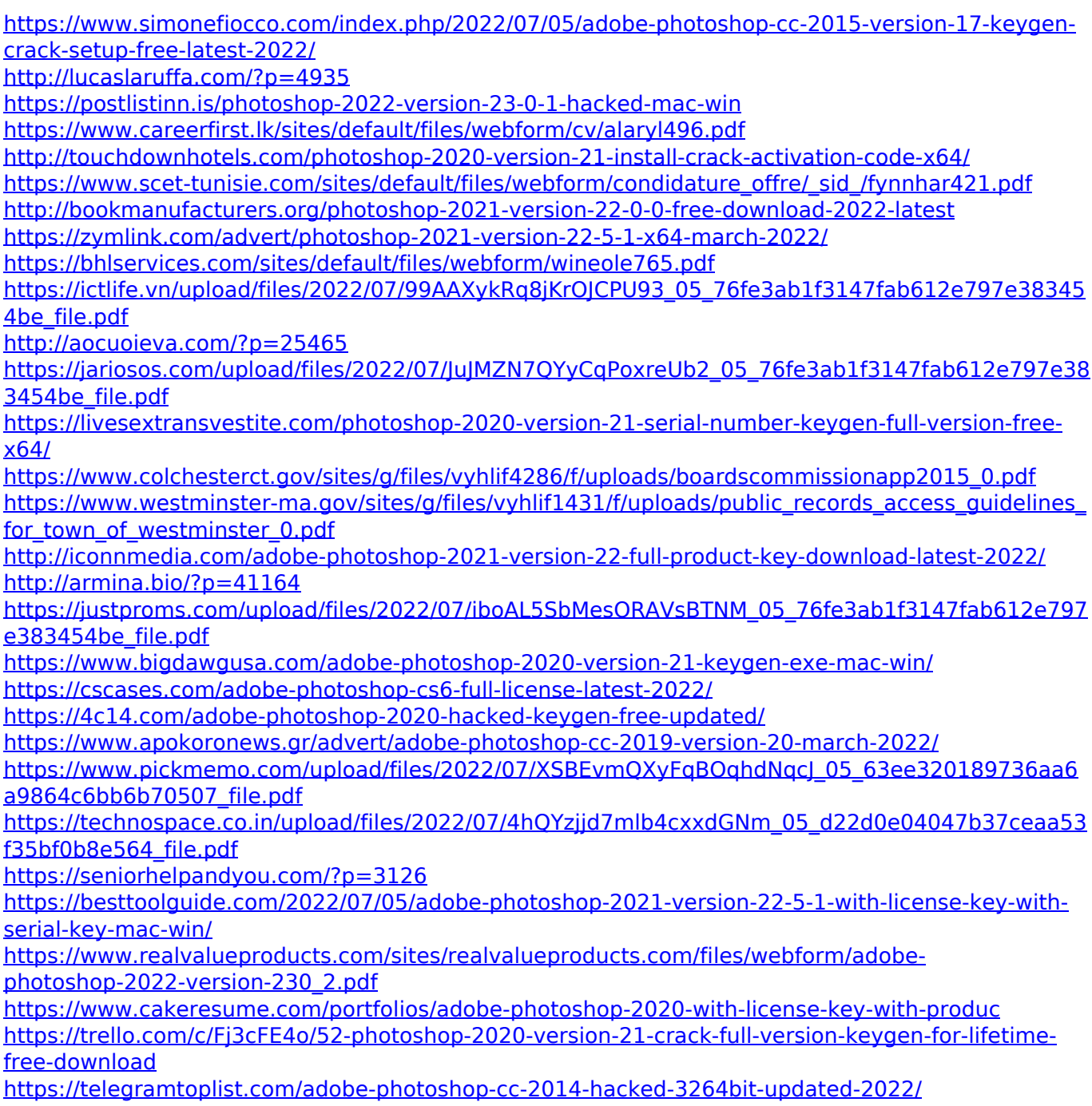